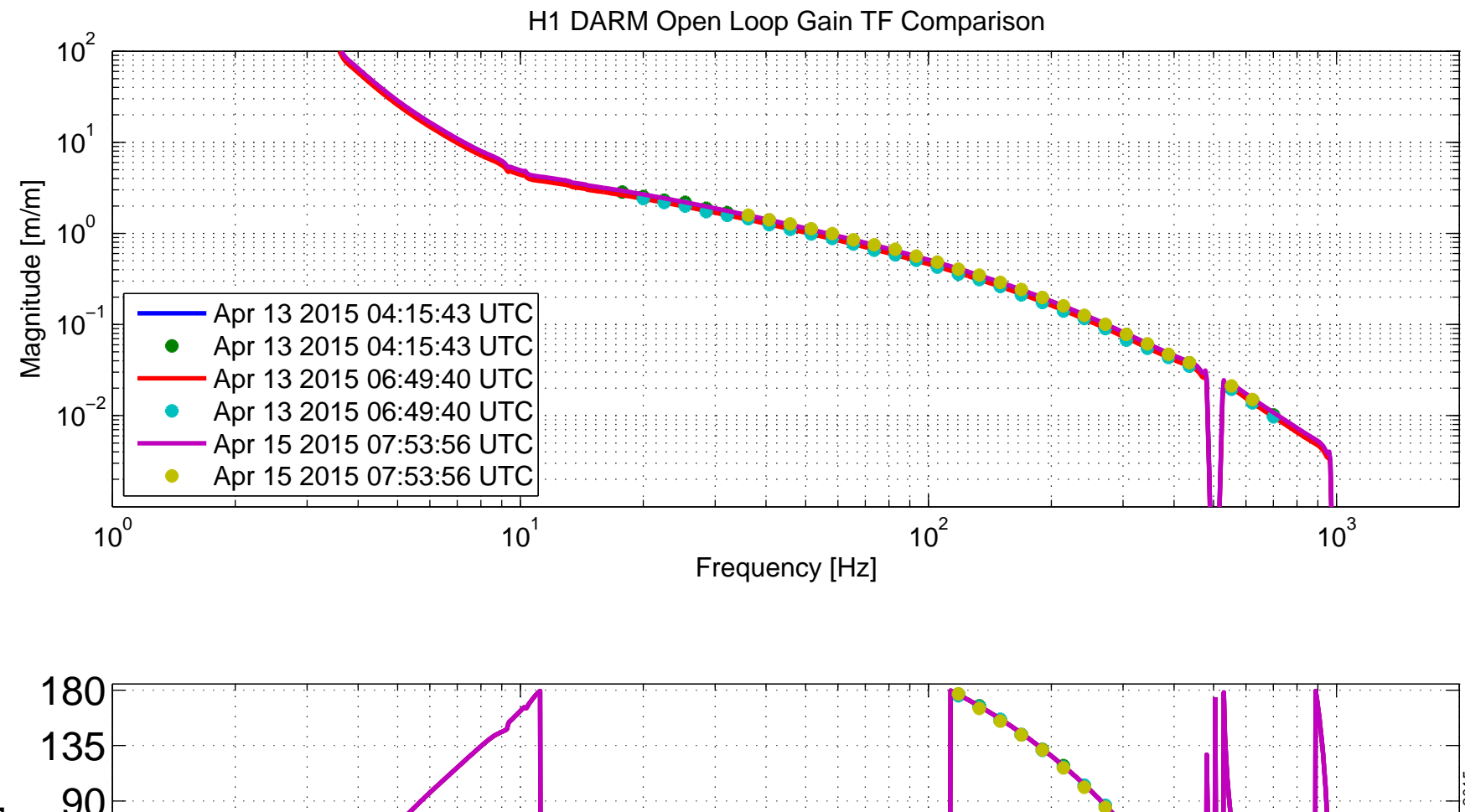

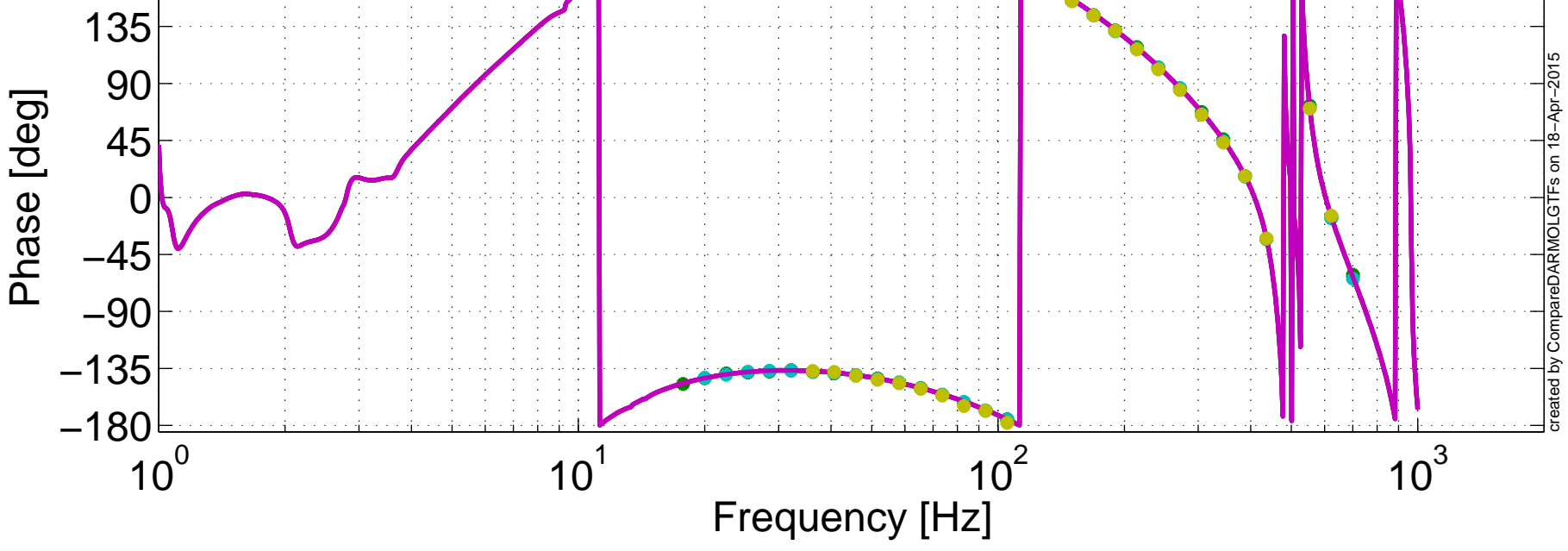

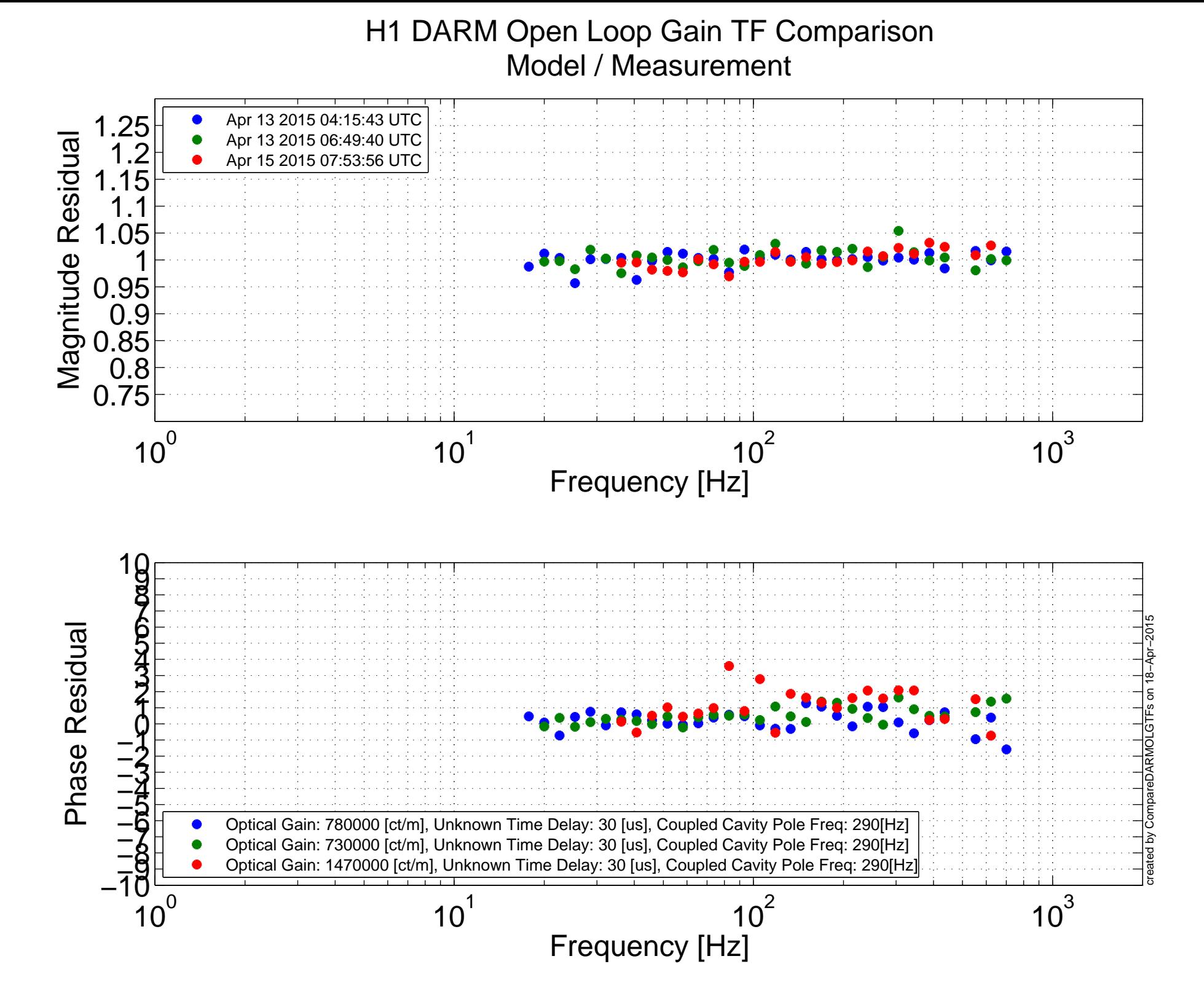

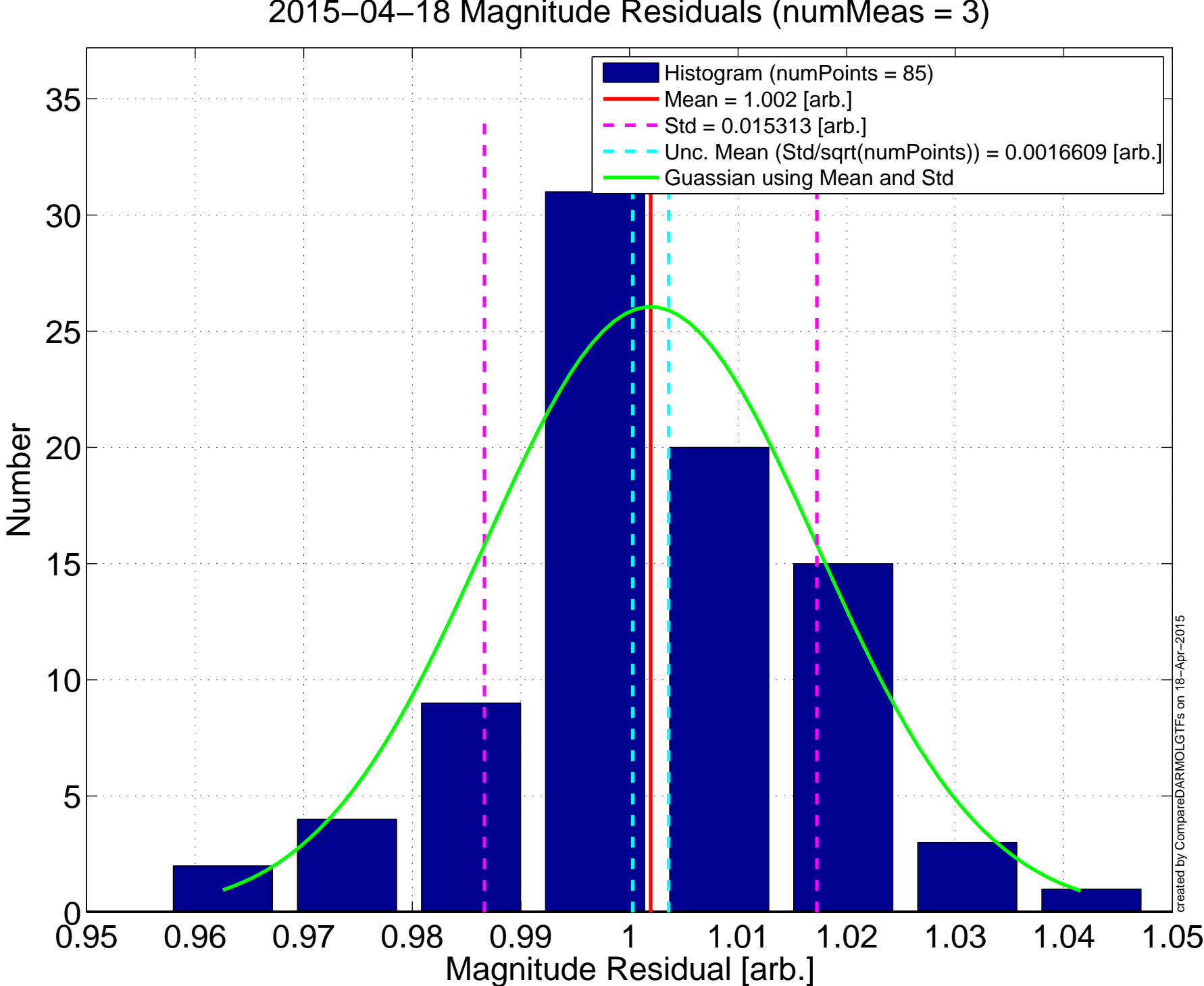

H1 DARM Open Loop Gain TF Histogram 2015−04−18 Magnitude Residuals (numMeas = 3)

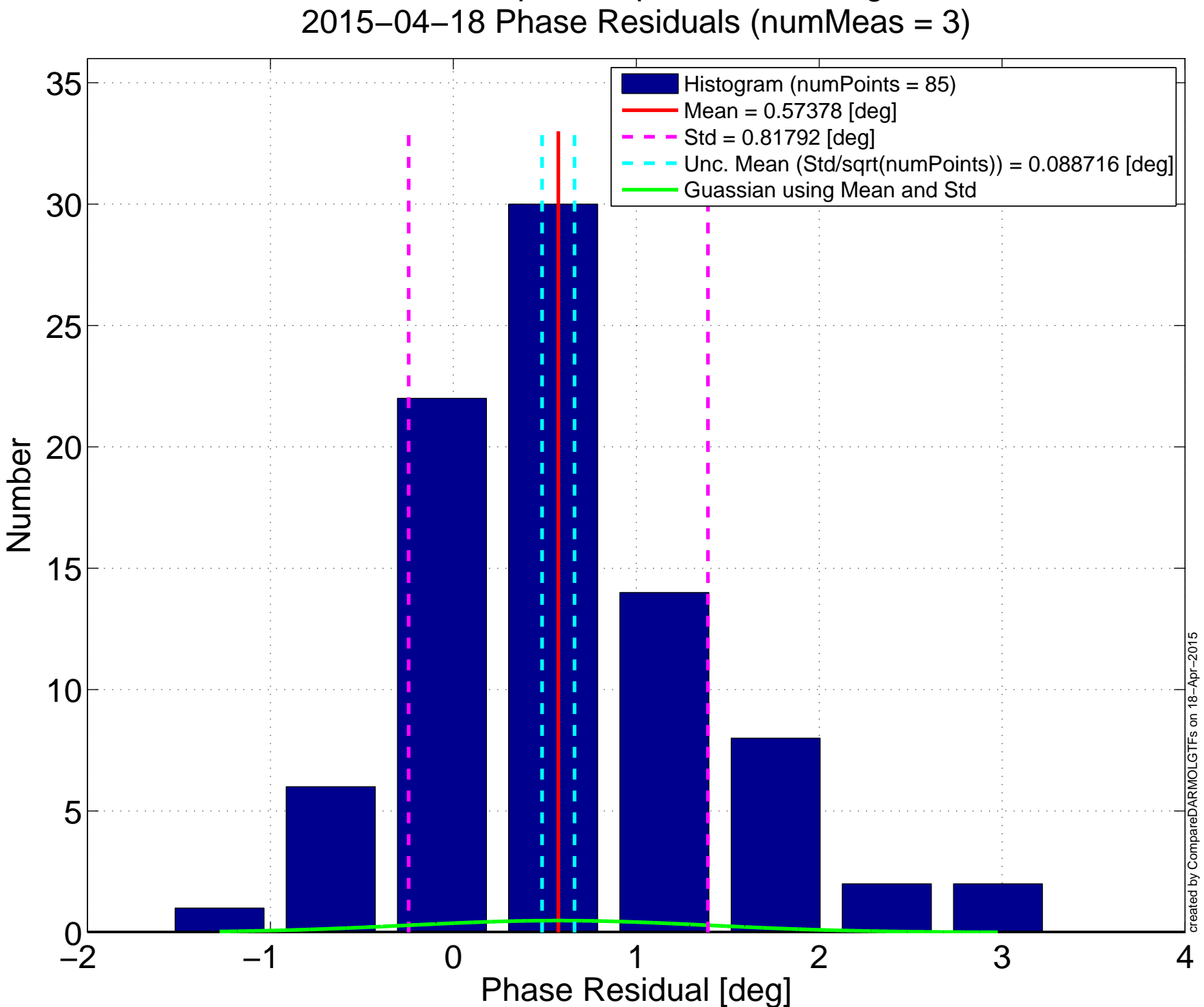

H1 DARM Open Loop Gain TF Histogram

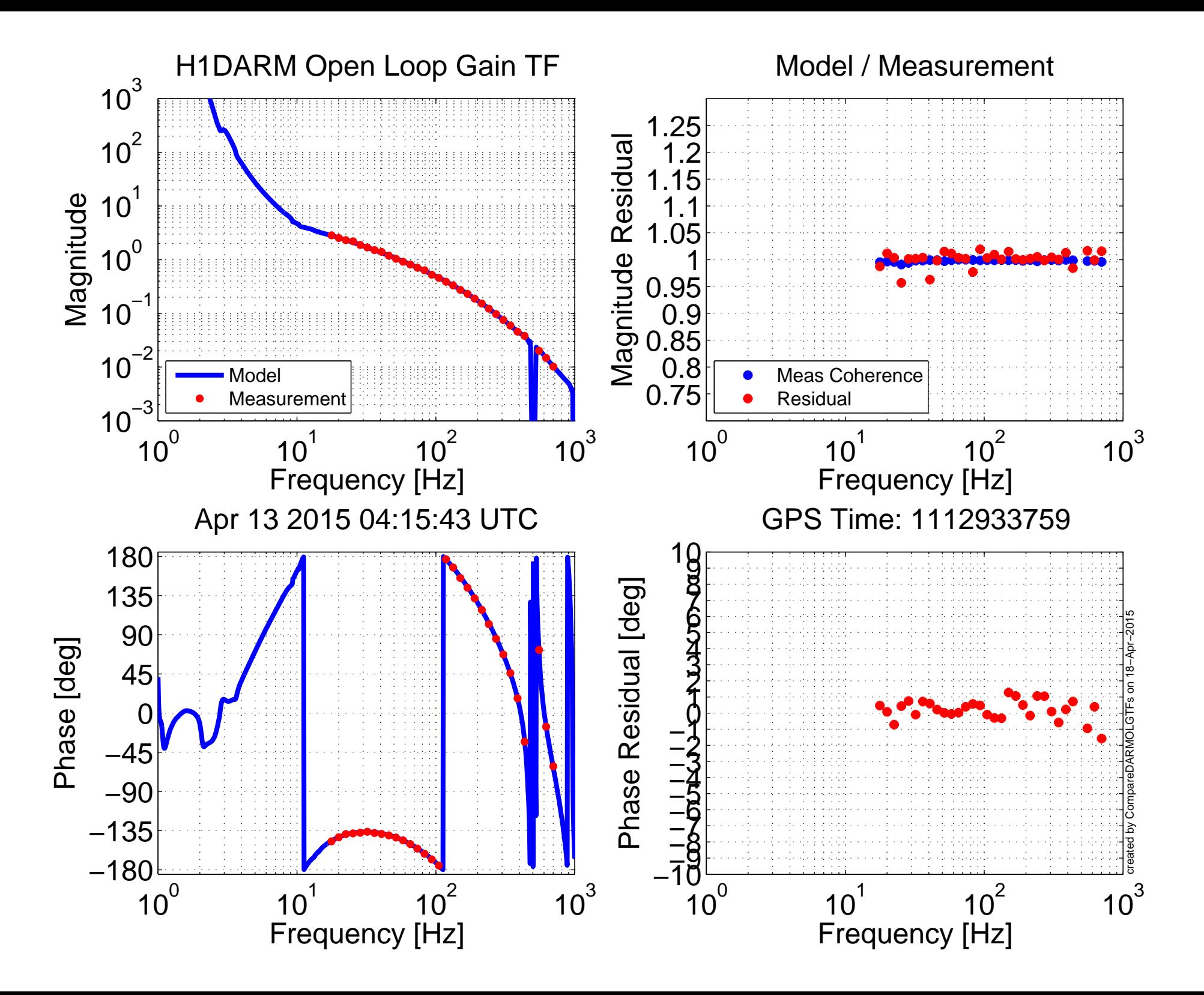

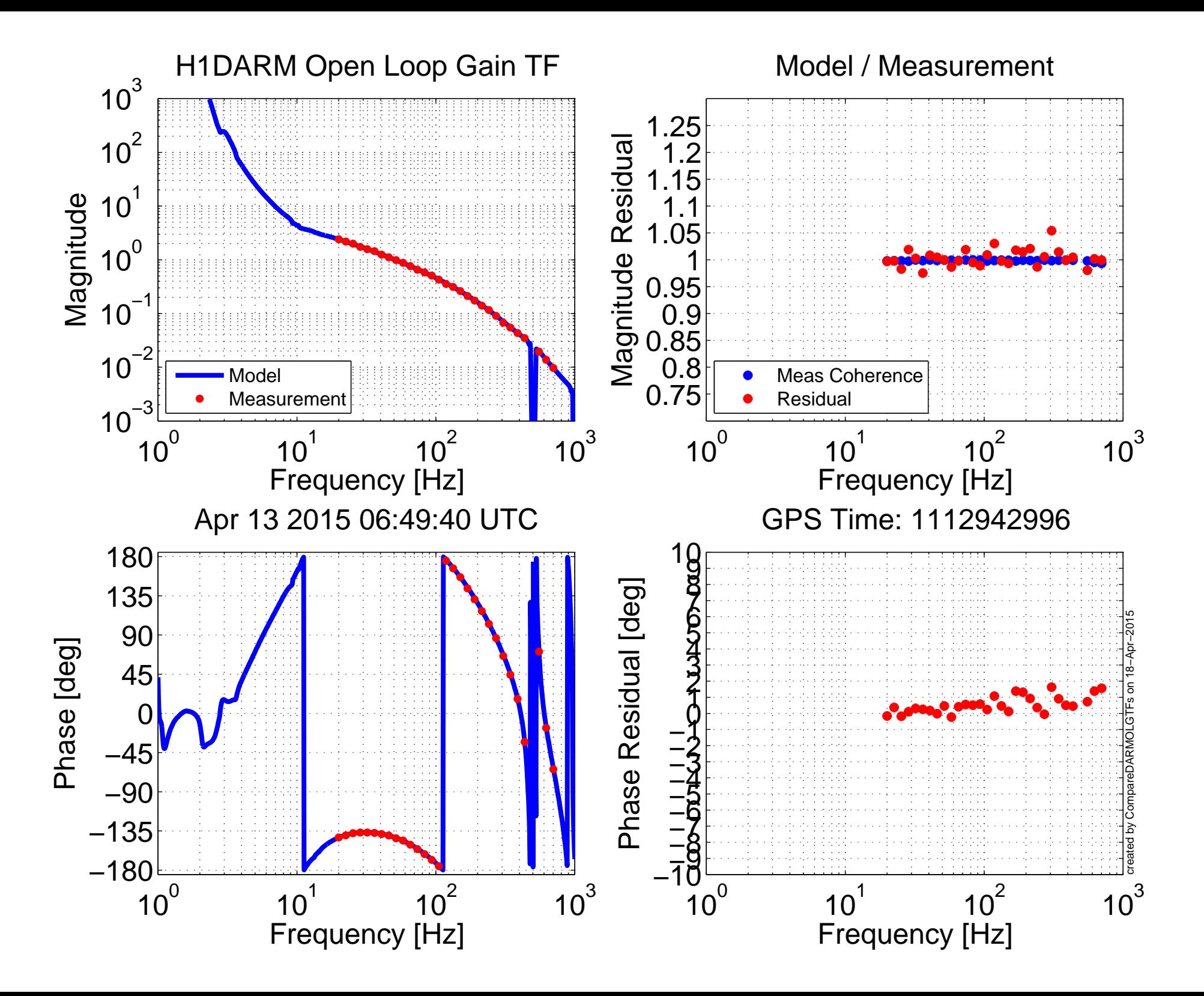

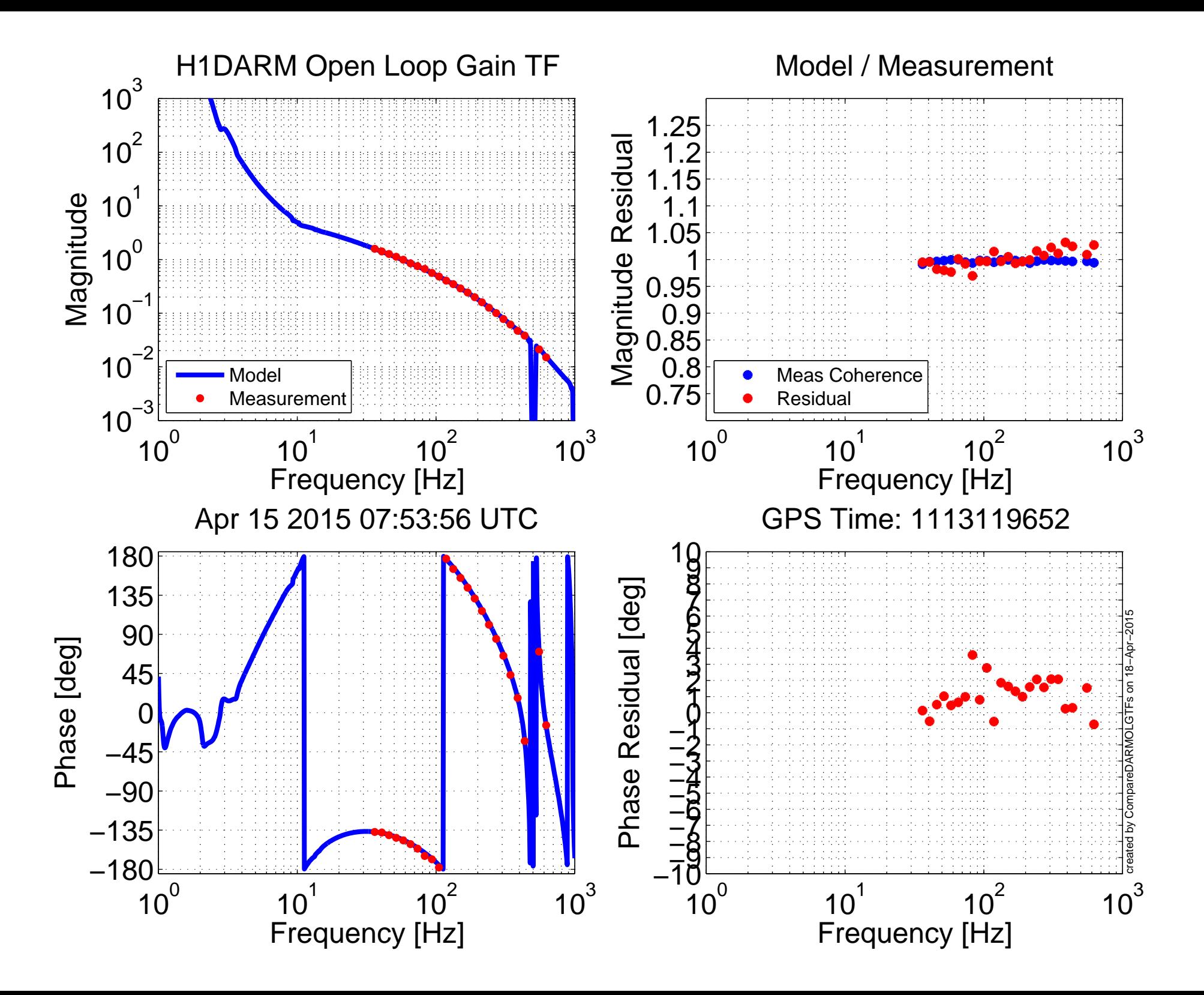